## YEAH - Patient Queue Jason Chen Original slides by: Anton Apostolatos

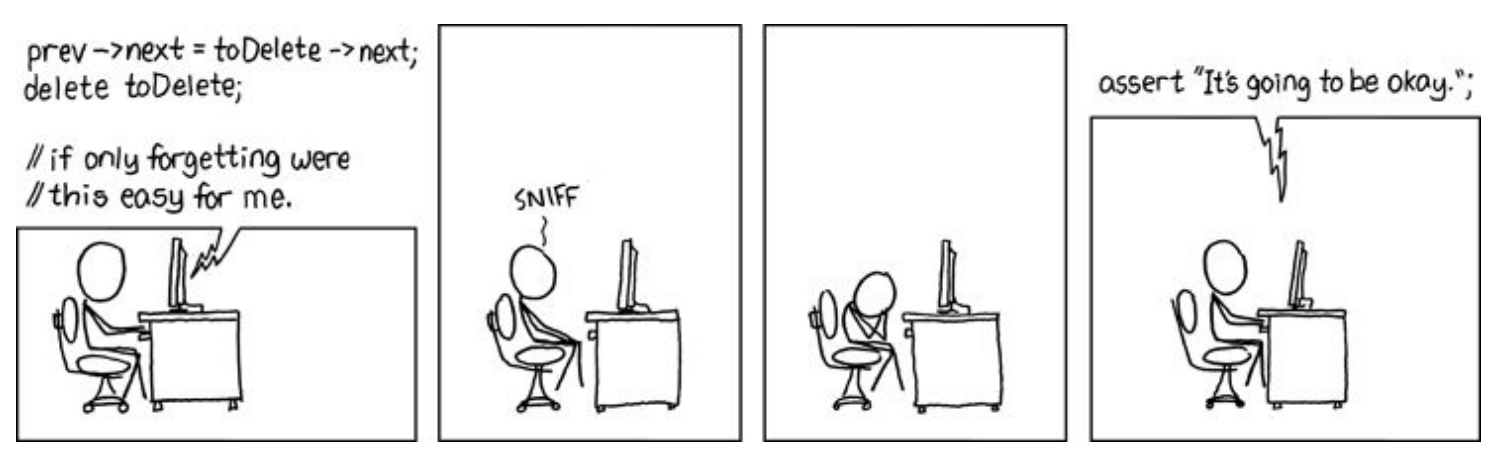

*Source: XKCD*

**Queue:** order items by when they were placed - first in, first out (*FIFO*)

**Main Functions**

void **enqueue**(string s) // Inserts an element into the queue string **dequeue**()  $\frac{1}{2}$  Returns and removes the first element placed

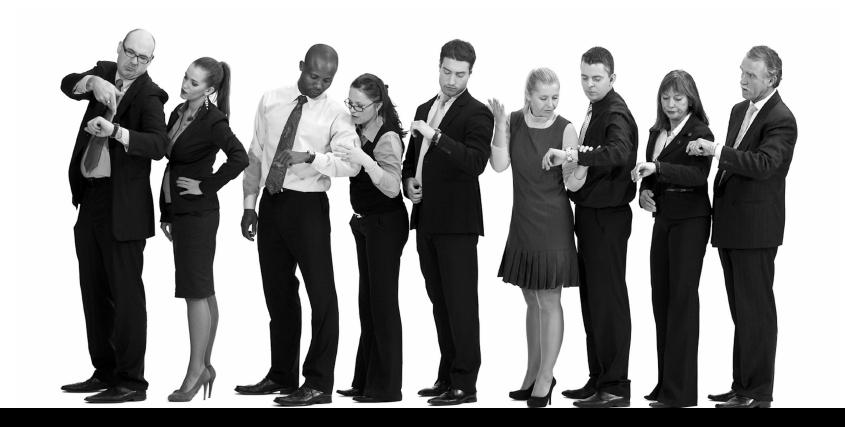

#### **PriorityQueue:** order items by **priority**

**Main Functions**

void **enqueue**(string s, int priority) // Puts element into **priority** queue string **dequeue**()  $\frac{1}{2}$  Returns and removes the highest-priority item

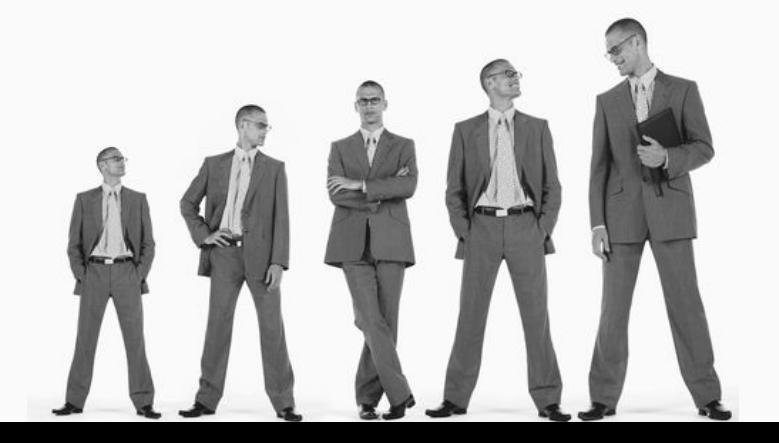

#### **PatientQueue:** order **patients** by **priority**

**Main Functions**

#### void **newPatient**(string name, int priority) // Puts person into **patient** queue string **processPatient**()  $\frac{1}{2}$  Returns and removes the highest-priority person

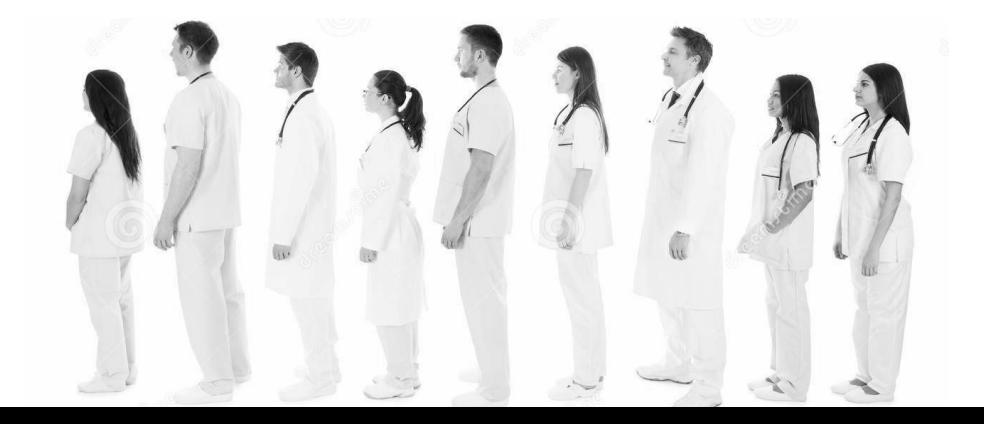

**Lower number = higher priority!**

*Note: time in queue is the tiebreaker*

**("Merry" : 1) < ("Frodo" : 3) < ("Pippin" : 3) < ("Sam" : 6)** 

PatientQueue pq;

```
pq.newPatient("Sam", 6);
pq.newPatient("Frodo", 3);
pq.newPatient("Pippin", 3);
pq.newPatient("Merry", 1);
```
cout << pq.processPatient() << endl; cout << pq.processPatient() << endl;

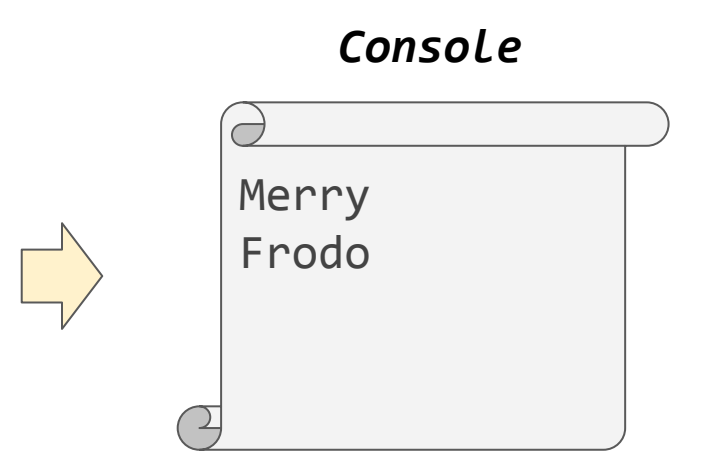

#### **Main Functions**

PatientQueue()  $\frac{1}{2}$  Constructor for PatientQueue

**~PatientQueue**() // Destructor for PatientQueue

void **newPatient**(string name, int priority) // Puts element into patient queue string **processPatient**()  $\frac{1}{2}$  Returns and removes the highest-priority item string **frontName**()  $\frac{1}{2}$  // Name of highest-priority patient int **frontPriority()** // Priority of highest-priority patient

void **upgradePatient**(string name, int newPriority)// updates patient to // higher priority

void **clear**()  $\frac{1}{2}$  // Removes all patients

string **toString()**  $\frac{1}{2}$  Returns the PatientQueue as a string

## A5: Patient Queue

#### Unsorted Vector Sorted Singly-Linked List **"Pam" : 2 "Dwight" : 3 "Jim" : 3 "Toby" : 72 "George" 2 "Ringo" 5 "John" 8 "Paul" 9**

*Extension: Binary Heap*

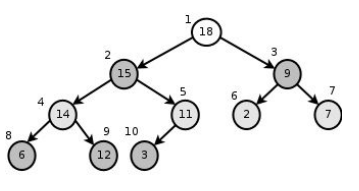

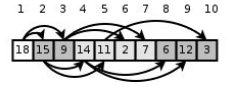

## Unsorted Vector

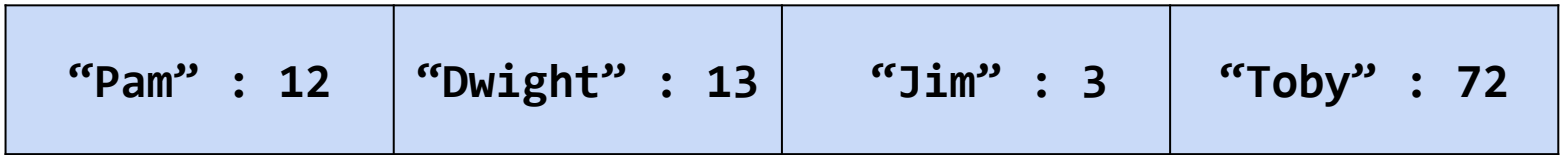

**Unsorted and Vector wrapper** - Simplest to implement and think about!

**newPatient(string name, int priority)**: append to a vector! **processPatient()/front()**: scan vector and find smallest element

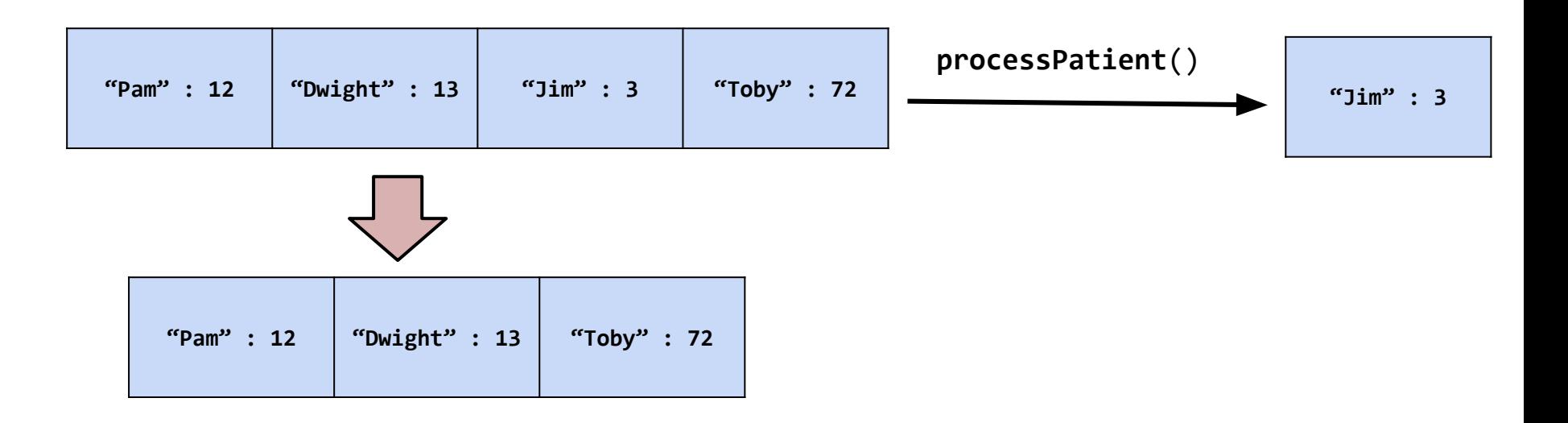

#### **A vector of what?!**

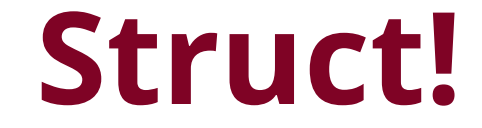

#### **What does the struct store?**

# **Up to you!**

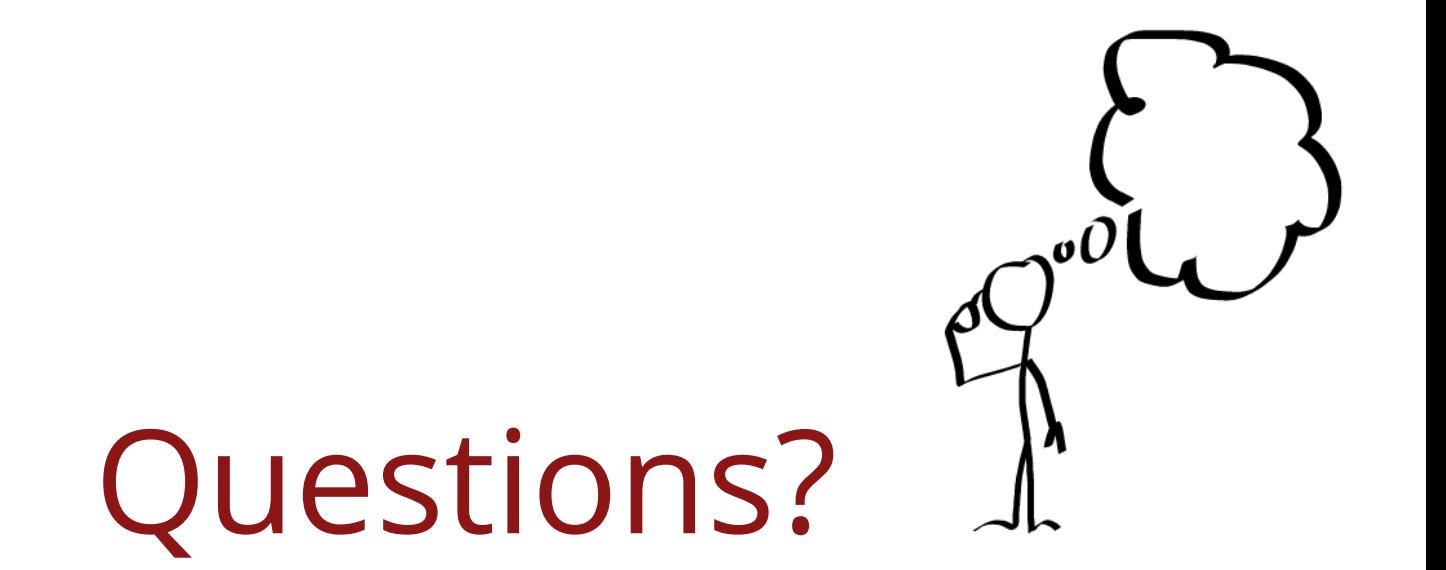

# Sorted Singly-Linked List

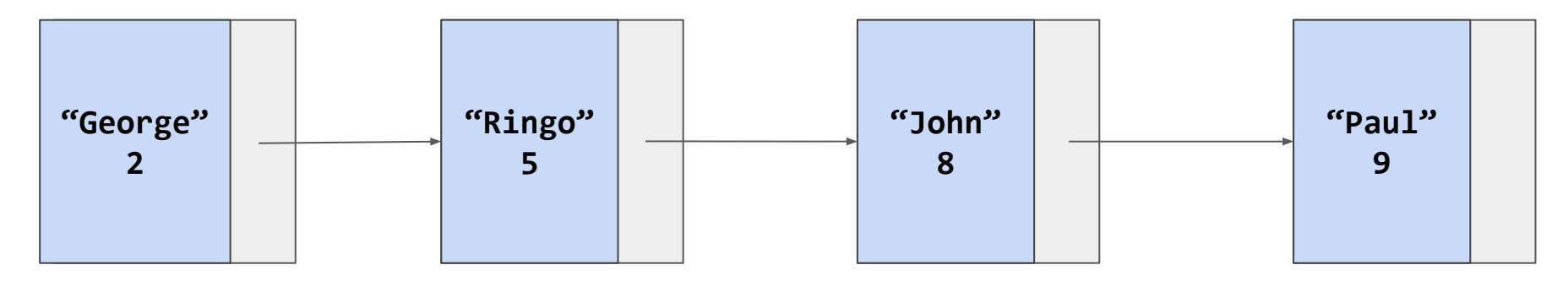

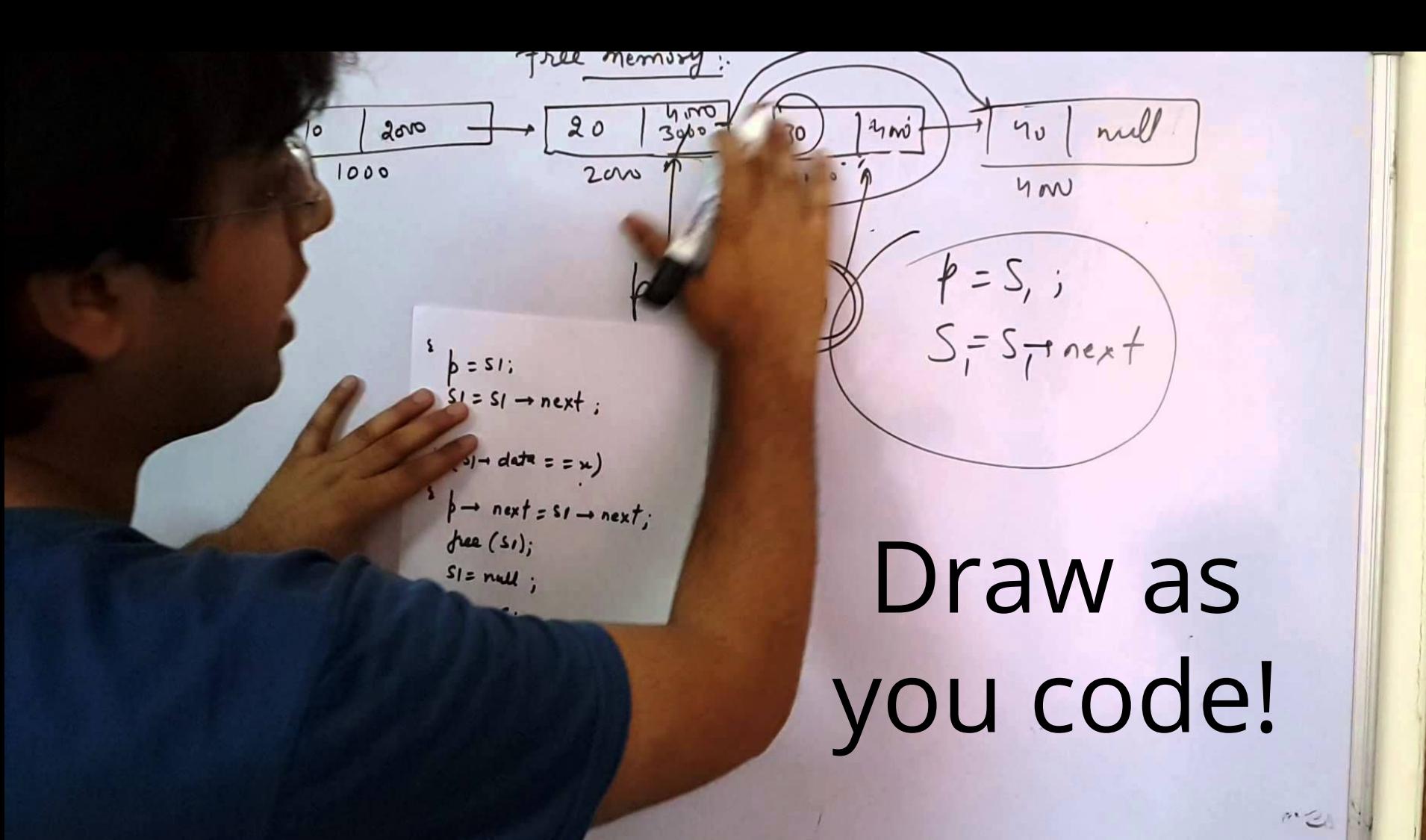

#### **PatientNode Struct**

```
struct PatientNode {
    string name;
    int priority;
    PatientNode* next;
```
}

// **Constructor -** each parameter is optional PatientNode(string name, int priority, PatientNode\* next); You need to create a Linked List and enforce that all elements are stored in order of priority, with time in queue being tiebreaker

**newPatient()**: look for place in the linked list and place there **processPatient()/front()**: first element!

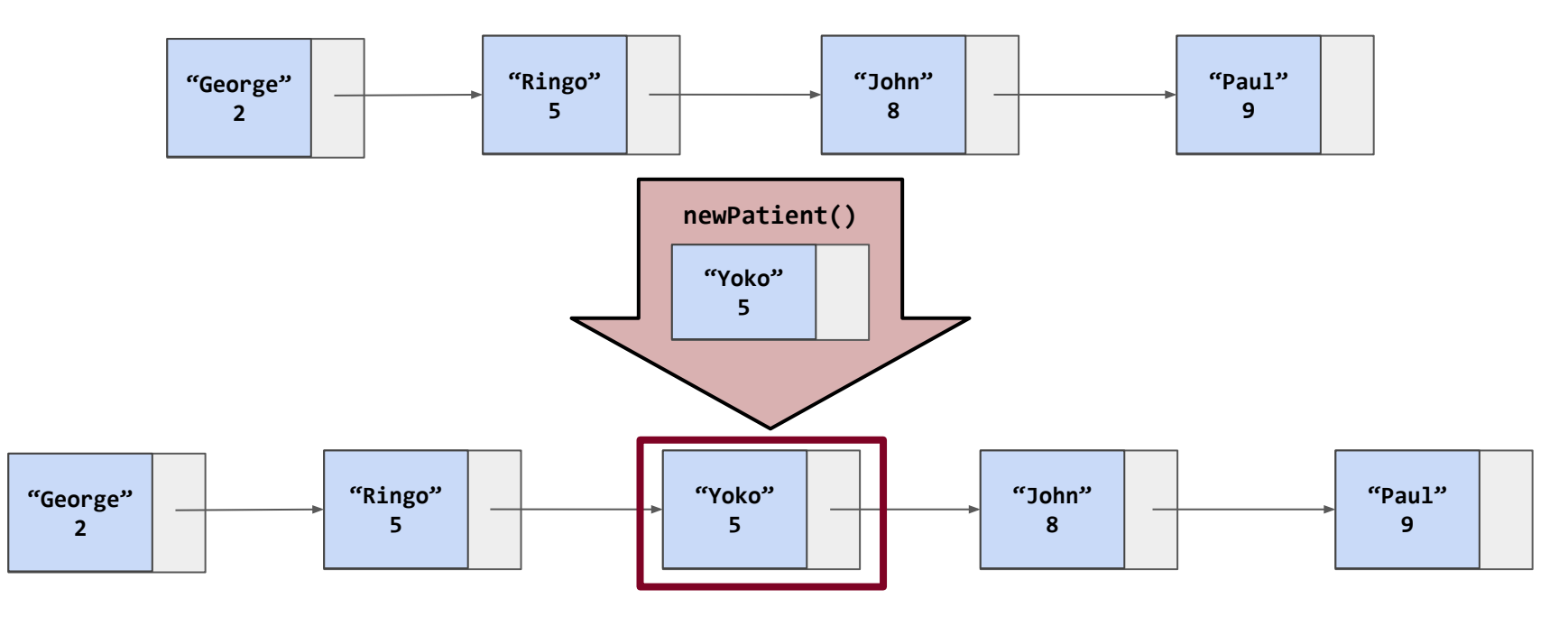

### Tips and Tricks

- Before writing any code, go through simple toy examples by hand to make sure your proposed solution's logic is sound. Always think about edge cases like if the your patient queue was empty, had one element, or if you were inserting at the very front or end.
- Don't forget the semicolon after a struct or class definition!
- Bad idea to declare multiple pointers on the same line:

**Node \* head, tail;**

#### Tips and Tricks: Continued

- Nested structs are weird. This probably won't come up, but if you create a cell inside of PQueue then a helper function that returns a PatientNode\* would be *declared* as:

**PatientNode\* helperFunction(PatientNode\* ptr);**

- And would be *implemented* as

**PQueue::PatientNode\* PQueue::helperFunction(PatientNode\* ptr);**

- Do your best to make your size functions not  $O(n)! \rightarrow how?$
- **- We'll ask you for Big-O of every function you write!**

#### **Main Functions**

PatientQueue()  $\frac{1}{2}$  Constructor for PatientQueue

**~PatientQueue**() // Destructor for PatientQueue

void **newPatient**(string name, int priority) // Puts element into patient queue string **processPatient**()  $\frac{1}{2}$  Returns and removes the highest-priority item string **frontName**()  $\frac{1}{2}$  // Name of highest-priority patient int **frontPriority()** // Priority of highest-priority patient

void **upgradePatient**(string name, int newPriority)// updates patient to // higher priority

void **clear**()  $\frac{1}{2}$  // Removes all patients

string **toString()**  $\frac{1}{2}$  Returns the PatientQueue as a string

Questions?

# *Extension: Binary Heap*

![](_page_19_Picture_1.jpeg)

10 a

![](_page_19_Picture_3.jpeg)

![](_page_20_Picture_0.jpeg)

#### A heap is a *tree-based* structure that satisfies the heap property:

#### **Parents have a higher priority than any of their children.**

![](_page_20_Picture_3.jpeg)

## Binary Heaps

![](_page_21_Figure_1.jpeg)

![](_page_21_Picture_2.jpeg)

![](_page_22_Picture_0.jpeg)

•There are no implied orderings between siblings, so both of the trees below are min-heaps:

![](_page_22_Figure_2.jpeg)

![](_page_22_Picture_3.jpeg)

![](_page_23_Picture_0.jpeg)

#### •Circle the min-heap(s):

![](_page_23_Figure_2.jpeg)

![](_page_23_Picture_3.jpeg)

## Binary Heaps

Heaps are completely filled, with the exception of the bottom level. They are, therefore, "**complete binary trees**":

**complete**: all levels filled except the bottom

**binary**: two children per node (parent)

**height?** log(n)

![](_page_24_Picture_5.jpeg)

![](_page_24_Picture_6.jpeg)

![](_page_25_Picture_0.jpeg)

What is the best way to store a heap?

![](_page_25_Figure_2.jpeg)

We could use a node-based solution, but…

![](_page_25_Picture_4.jpeg)

## **Binary Heaps**

It turns out that an array works **great** for storing a binary heap!

We will put the root at index 1 instead of index 0 (this makes the math work out just a bit nicer).

![](_page_26_Picture_96.jpeg)

![](_page_26_Figure_4.jpeg)

![](_page_26_Picture_5.jpeg)

## Binary Heaps

The array representation makes determining parents and children a matter of simple arithmetic:

For an element at position *i*:

- left child is at **2***i*
- right child is at **2***i***+1**
- parent is at *Li/2J*

![](_page_27_Picture_119.jpeg)

![](_page_27_Figure_7.jpeg)

![](_page_27_Picture_8.jpeg)

## **Heap Operations**

Remember that there are three important priority queue operations:

- **peek()**: return an element of h with the smallest key.
- **enqueue(e)**: insert element e into the heap.
- dequeueMin(): removes the smallest element from h.

We can accomplish this with a heap!

![](_page_28_Figure_6.jpeg)

![](_page_28_Picture_7.jpeg)

#### Heap Operations: peek()

![](_page_29_Figure_1.jpeg)

![](_page_29_Picture_85.jpeg)

**peek()**

![](_page_29_Picture_3.jpeg)

 **8 13**

**enqueue(k)**

How might we go about inserting into a binary heap?

![](_page_30_Picture_86.jpeg)

![](_page_30_Picture_5.jpeg)

Heap Operations: **enqueue(k)**

Insert item at element **array[heap.size()+1]** (this probably destroys the heap property)

- Perform a "**bubble up**" operation:
	- Compare the added element with its parent
		- if in correct order, stop
		- If not, swap and repeat

![](_page_31_Picture_7.jpeg)

![](_page_31_Picture_8.jpeg)

![](_page_32_Figure_1.jpeg)

![](_page_32_Picture_86.jpeg)

Start by inserting the key at the first empty position. This is always at index **heap.size()+1**.

![](_page_32_Picture_4.jpeg)

![](_page_33_Figure_1.jpeg)

![](_page_33_Picture_93.jpeg)

Start by inserting the key at the first empty position. This is always at index **heap.size()+1. heap.size()+1.** 

![](_page_33_Picture_4.jpeg)

![](_page_34_Figure_1.jpeg)

![](_page_34_Picture_90.jpeg)

Look at parent of index 10, and compare: do we meet the heap property requirement?

![](_page_34_Picture_4.jpeg)

![](_page_35_Figure_1.jpeg)

![](_page_35_Picture_94.jpeg)

Look at parent of index 10, and compare: do we meet the heap property requirement?

No -- we must swap.

![](_page_35_Picture_5.jpeg)

![](_page_36_Figure_1.jpeg)

![](_page_36_Picture_80.jpeg)

![](_page_36_Picture_3.jpeg)

![](_page_37_Figure_1.jpeg)

![](_page_37_Picture_91.jpeg)

Look at parent of index 5, and compare: do we meet the heap property requirement?

No -- we must swap.

![](_page_37_Picture_5.jpeg)

![](_page_38_Figure_1.jpeg)

![](_page_38_Picture_80.jpeg)

![](_page_38_Picture_3.jpeg)

![](_page_39_Figure_1.jpeg)

![](_page_39_Picture_79.jpeg)

![](_page_39_Picture_3.jpeg)

No swap necessary between index 2 and its parent. We're done bubbling up!

![](_page_40_Figure_2.jpeg)

![](_page_40_Picture_90.jpeg)

![](_page_40_Picture_4.jpeg)

## Demo!

*<http://www.cs.usfca.edu/~galles/visualization/Heap.html>*

•How might we go about removing the minimum?

**dequeue()**

![](_page_42_Picture_91.jpeg)

![](_page_42_Figure_4.jpeg)

![](_page_42_Picture_5.jpeg)

We are removing the root, and we need to retain a complete tree: replace root with last element.

"**bubble-down**" or "down-heap" the new root:

- Compare the root with its children:
	- if in correct order, stop.
	- if not, swap with smallest child, and repeat

![](_page_43_Figure_6.jpeg)

![](_page_43_Picture_7.jpeg)

![](_page_44_Figure_1.jpeg)

![](_page_44_Picture_2.jpeg)

Remove root (will return at the end)

![](_page_45_Figure_2.jpeg)

![](_page_45_Picture_83.jpeg)

![](_page_45_Picture_4.jpeg)

Move last element (at **heap[heap.size()]**) to the root (this may be unintuitive!) to begin bubble-down

![](_page_46_Figure_2.jpeg)

![](_page_46_Picture_87.jpeg)

![](_page_46_Picture_4.jpeg)

Compare children of root with root: swap root with the smaller one (why?)

![](_page_47_Figure_2.jpeg)

![](_page_47_Picture_3.jpeg)

Keep swapping new element if necessary. In this case: compare 13 to 11 and 14, and swap with smallest (11).

![](_page_48_Figure_2.jpeg)

![](_page_48_Picture_3.jpeg)

13 has now bubbled down until it has no more children, so we are done!

 **13**

![](_page_49_Picture_80.jpeg)

![](_page_49_Picture_4.jpeg)

Questions?